УДК 622.276

# **ГИДРОДИНАМИЧЕСКОЕ МОДЕЛИРОВАНИЕ ОБЪЕКТА ЮВ<sup>1</sup> ВАН-ЁГАНСКОГО НЕФТЕГАЗОКОНДЕНСАТНОГО МЕСТОРОЖДЕНИЯ**

# **––––––– HYDRODYNAMIC MODELING OBJECT YUV1 VAN-YOGANSKOYE OIL-GAS-CONDENSATE FIELD**

#### **Петрушин Евгений Олегович**

Ведущий технолог по добыче нефти и газа, ЦДНГ1 ОАО «Печоранефть» eopetrushin@yahoo.com

## **Арутюнян Ашот Страевич**

кандидат технических наук, доцент кафедры прикладной математики, Кубанский государственный технологический университет mereniya@mail.ru

**Аннотация.** Гидродинамические методы моделирования являются одной из основных частей общего комплекса методов изучения и контроля разработки нефтяных залежей. Построение гидродинамической модели начинается с обработки и интерпретации скважинных данных. Анализ каротажных диаграмм различных методов, керновых данных, результатов испытаний скважин служит основой для детальной межскважинной корреляции и выделения пластовколлекторов и флюидоупоров. Сформированная трёхмерная гидродинамическая модель – основа для подсчёта геологических запасов полезных ископаемых изучаемого объекта. Для оценки текущих и будущих дебитов нефти, определения объёмов закачки агента с целью поддержания пластового давления, анализа выработки запасов, прогноза работы скважин и планирования воздействий на пласты строится гидродинамическая модель с учётом всех физических свойств.

**Ключевые слова:** гидродинамическое моделирование, гидродинамические исследования скважин, область и объекты моделирования, характеристика программных комплексов, построение цифровой адресной геологической модели, оценка достоверности построения геологической модели, гидродинамическое моделирование при ГРП.

**Petrushin Evgeniy Olegovich**  Leading oil and gas production technologist, JSC «Pechoraneft» eopetrushin@yahoo.com

**Arutyunyan Ashot Straevich**  Candidate of Technical Sciences, Assistant professor of pulpit applied mathematicians, Kuban State University of Technology mereniya@mail.ru

**Annotation.** Hydrodynamic modeling techniques are a fundamental part of the overall complex study and control of oil deposits methods. A hydrodynamic model begins with the processing and interpretation of well data. Analysis of logs of various methods, core data, well test data forms the basis for detailed inter-well correlation and separation reservoir and confining beds. The generated threedimensional hydrodynamic model – the basis for the calculation of geological reserves of minerals of the studied object. To assess the current and future production rates of oil, the definition of download volume of agent to maintain reservoir pressure, analysis, development of reserves, the forecast of the wells and planning impacts on reservoirs built simulation model taking into account all of the physical properties.

**Keywords:** hydrodynamic modeling, hydrodynamic well test, area and modeling objects, software systems feature, the construction of a digital geological model of address, evaluation of the reliability of constructing a geological model, hydrodynamic modeling for hydraulic fracturing.

В административном отношении Ван-Ёганское месторождение входит в состав Нижневартовского района Ханты-Мансийского автономного округа Тюменской области. Обзорная карта района представлена на рисунке 1.

#### **Промысловые и гидродинамические исследования скважин**

Гидродинамические исследования скважин (ГДИС) – совокупность различных мероприятий, направленных на измерение определённых параметров (давление, температура, уровень жидкости, дебит и др.) и отбор проб пластовых флюидов (нефти, воды, газа и газоконденсата) в работающих или остановленных скважинах и их регистрацию во времени.

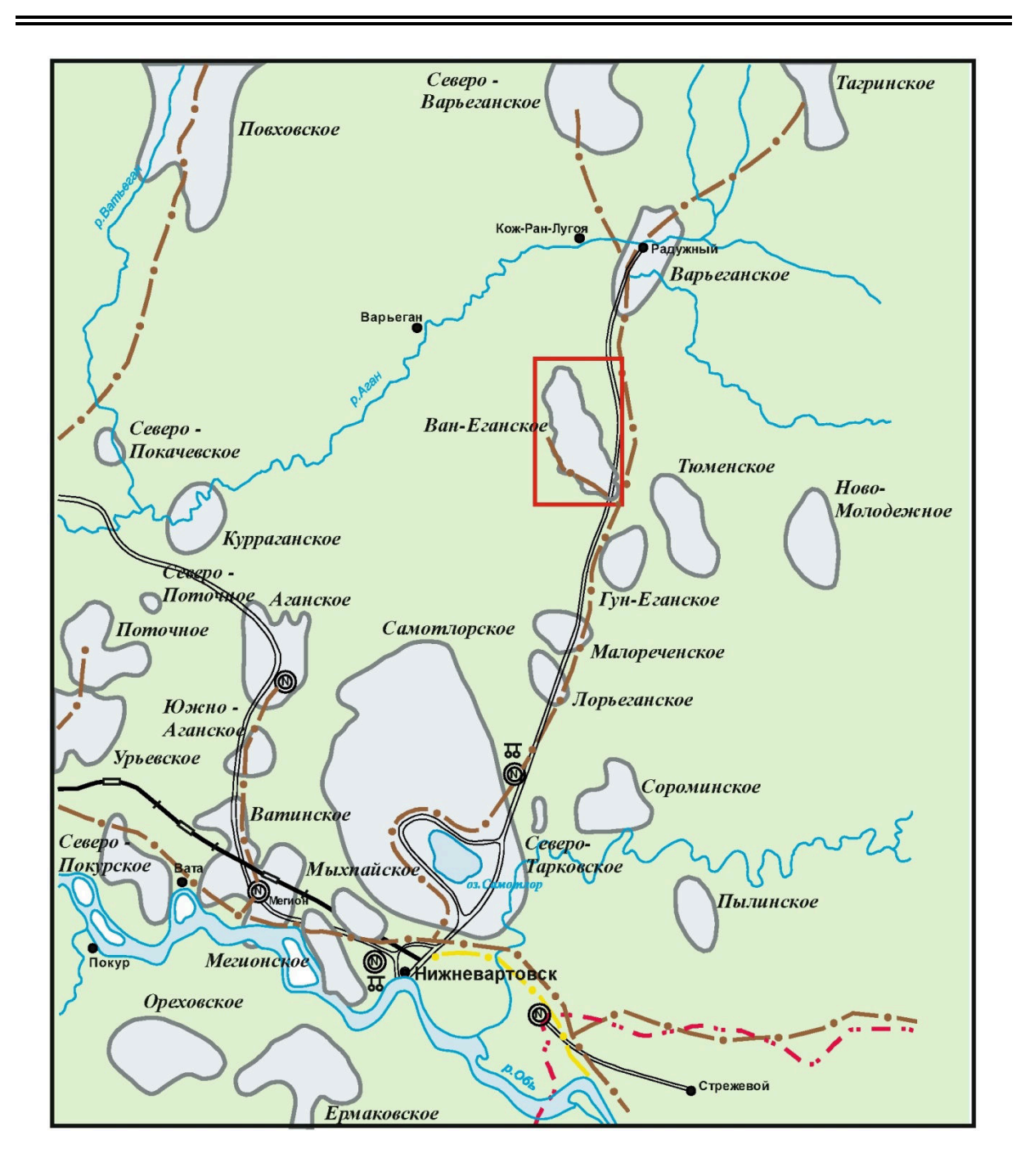

Условные обозначения:

контуры месторождений нефти = - автодороги с бетонным покрытием железные дороги - • - нефтепроводы и станции перекачки •- газопроводы - центральные товарные парки ◎ - газоперерабатывающие заводы ᄍ ------- - граница Тюменской области

**Рисунок 1 – Обзорная схема района работ**

Интерпретация ГДИС позволяет оценить продуктивные и фильтрационные характеристики пластов и скважин (пластовое давление, продуктивность или фильтрационные коэффициенты, обводнённость, газовый фактор, гидропроводность, проницаемость, пьезопроводность, скин-фактор и т.д.), а также особенности околоскважинной и удалённой зон пласта. Эти исследования являются прямым методом определения фильтрационных свойств горных пород в условиях залегания (in situ), характера насыщения пласта («газ – нефть – вода») и физических свойств пластовых флюидов (плотность, вязкость, объёмный коэффициент, сжимаемость, давление насыщения и т.д.).

Анализ ГДИС основан на установлении взаимосвязей между дебитами скважин и определяющими их перепадами давления в пласте. Основы современной теории гидродинамических исследований скважин были заложены в трудах таких выдающихся учёных, как Лейбензон Л.С., Щелкачёв В.Н., Маскет М., Чарный И.А. и др.

## **Методы ГДИС**

Различают ГДИС на установившихся режимах фильтрации – метод снятия индикаторной диаграммы (ИД) и на неустановившихся режимах – методы кривой восстановления давления (КВД), кривой падения давления (КПД), кривой восстановления уровня (КВУ) или кривой притока (КП).

#### **Испытатель пластов на трубах (ИПТ)**

Испытание пласта – это технологический комплекс работ в скважине, связанный со спускоподъёмными операциями инструмента, созданием глубокой депрессии на пласт, многоцикловым вызовом притока пластовой жидкости и отбором глубинных проб с регистрацией диаграмм изменения давления и температуры на забое и в трубах автономными манометрами.

Каждый цикл состоит из открытого периода с регистрацией кривой притока (КП) и закрытого периода с регистрацией кривой восстановления давления (КВД). Продолжительность периодов выбирают, исходя из решаемой задачи. Так, для определения начального пластового давления используют КВД после кратковременного притока (первый цикл), для отбора представительной пробы пластового флюида и оценки фактической продуктивности требуется большая продолжительность притока, а также длительная КВД для определения гидропроводности удалённой зоны пласта, потенциальной продуктивности и скин-фактора (второй цикл).

ИПТ применяют для испытаний пластов в открытом стволе в процессе бурения, а также в обсаженных и перфорированных скважинах, когда использование стандартных технологий КВД и ИД малоинформативно:

- в низко- и среднедебитных эксплуатационных скважинах;
- при наличии перфорации двух стратиграфически различных пластов;
- при работе скважины в режиме неустойчивого фонтанирования.

Преимущества ИПТ заключаются в возможности создания малого подпакерного объёма, что позволяет снизить влияние упругой реакции ствола скважины и, тем самым, получить необходимые условия фильтрации в пласте при существенно меньшей продолжительности исследований.

Тем не менее, время нахождения инструмента на забое скважины ограничено технологическими причинами (несколько часов). Поэтому радиус исследования пласта при ИПТ невелик и полученные параметры пласта лишь приблизительно характеризуют добывные возможности скважины в условиях длительной эксплуатации.

#### **Кривая восстановления давления (КВД)**

Метод кривой восстановления давления (КВД) применяется для скважин, фонтанирующих с высокими и устойчивыми дебитами.

Исследование методом КВД заключается в регистрации давления в остановленной скважине (отбор жидкости прекращён), которая была закрыта путём герметизации устья после кратковременной работы с известным дебитом (тест Хорнера) или после установившегося отбора (метод касательной).

Для определения параметров удалённой от скважины зоны пласта длительность регистрации КВД должна быть достаточной для исключения влияния «послепри-

тока» (продолжающегося притока жидкости в ствол скважины), после чего увеличение давления происходит только за счёт сжатия жидкости в пласте и её фильтрации из удалённой в ближнюю зону пласта (конечный участок КВД).

Продолжительность исследования эксплуатационной скважины методом КВД может составлять от нескольких десятков часов до нескольких недель, благодаря чему радиус исследования охватывает значительную зону пласта. Тем не менее, при большой длительности исследования конечные участки КВД могут быть искажены влиянием соседних скважин на распределение давления в удалённой зоне пласта.

## **Кривая восстановления уровня (КВУ)**

Метод кривой восстановления уровня (КВУ) применяется для скважин с низкими пластовыми давлениями (с низкими статическими уровнями), т.е. не фонтанирующих (без перелива на устье скважины) или неустойчиво фонтанирующих.

Вызов притока в таких скважинах осуществляется путём снижения уровня жидкости в стволе скважины методом компрессирования или свабирования.

КВУ проводится в остановленной скважине (отбор жидкости прекращён) с открытым устьем. Из пласта продолжается затухающий со временем приток, сопровождающийся подъёмом уровня жидкости в стволе скважины. Производится регистрация глубины динамического уровня жидкости (ГЖР – газожидкостного раздела) и ВНР (водонефтяного раздела) с течением времени. Подъём уровня и рост столба жидкости сопровождается увеличением давления. Кривую изменения давления в этом случае называют кривой притока (КП). После полного прекращения притока и восстановления давления выполняют замер статического уровня и пластового давления.

Длительность регистрации КВУ или КП зависит от продуктивности скважины, плотности флюида, площади сечения поднимающегося в стволе скважины потока жидкости и угла наклона ствола скважины.

Обработка КВУ позволяет рассчитать пластовое давление, дебит жидкости и коэффициент продуктивности, а в случае регистрации глубины ВНР – обводнённость продукции. При совместной регистрации глубины уровня жидкости и давления глубинным манометром можно получить оценку средней плотности жидкости.

Попытки обработать КВУ по нестационарным моделям «с учётом притока» с целью получения гидропроводности удалённой зоны пласта и скин-фактора, как правило, малоинформативны из-за очень большой упругоёмкости ствола скважины с открытым устьем или газовой шапкой. В такой ситуации влияние «послепритока» существенно на всём протяжении КВУ, а методики «учёта притока» часто не дают однозначной интерпретации КП. Для исключения влияния «послепритока» применяют изоляцию интервала испытания пакерами от остального ствола скважины с использованием ИПТ.

#### И**ндикаторные диаграммы (ИД)**

Метод снятия индикаторной диаграммы (ИД) применяется с целью определения оптимального способа эксплуатации скважины, изучения влияния режима работы скважины на величину дебита. Индикаторные диаграммы строятся по данным установившихся отборов и представляют собой зависимость дебита от депрессии или забойного давления.

Метод установившихся отборов применим для скважин с высокими устойчивыми дебитами и предусматривает проведение замеров на 4–5 установившихся режимах. Отработка скважины, как правило, проводится на штуцерах с различными диаметрами. При каждом режиме измеряют забойное давление, дебиты жидкой и газообразной фаз пластового флюида, обводнённости и др.

Основными определяемыми параметрами являются пластовое давление и коэффициент продуктивности. Для более полной оценки фильтрационных характеристик пласта необходимо комплексирование с методом КВД в остановленной скважине.

# **Гидропрослушивание**

Гидропрослушивание осуществляется с целью изучения параметров пласта (пьезопроводность, гидропроводность), линий выклинивания, тектонических наруше-

ний и т.п. Сущность метода заключается в наблюдении за изменением уровня или давления в реагирующих скважинах, обусловленным изменением отбора жидкости в соседних возмущающих скважинах. Фиксируя начало прекращения или изменения отбора жидкости в возмущающей скважине и начало изменения давления в реагирующей скважине, по времени пробега волны давления от одной скважины до другой можно судить о свойствах пласта в межскважинном пространстве.

Если при гидропрослушивании в скважине не отмечается реагирование на изменение отбора в соседней скважине, то это указывает на отсутствие гидродинамической связи между скважинами вследствие наличия непроницаемого экрана (тектонического нарушения, выклинивания пласта). Таким образом, гидропрослушивание позволяет выявить особенности строения пласта, которые не всегда представляется возможным установить в процессе разведки и геологического изучения месторождения.

# **Область и объекты моделирования**

Область моделирования охватывает всю территорию Ван-Ёганского газонефтяного месторождения, расположенную в пределах лицензионного участка. Поскольку область моделирования представляет собой прямоугольный участок, не совпадающий в плане с границами лицензионного участка, моделируемая площадь имеет большие размеры.

Следует отметить, что внешние контуры залежей пластов ПК1-2, ПК9, ПК11, ПК20, АВ5, АВ $_6^2$ , АВ $_7^0$ , БВ $_2^2$ , БВ3, БВ5, БВ $_9^{1-2}$ , БВ $_{10}^2$ , БВ11, БВ16-17, БВ18-19, ЮВ $_1^1$ ,  $10B_1^2$  и ЮВ12 выходят за границы лицензионного участка. Большей частью это наблюдается в южной части месторождения, геологическое строение которого наиболее изменилось со времени утверждения лицензионных границ. Исключением из этого является залежь ПК1-2, границы которой выходят за пределы лицензионного участка на большей части контура и залежи пластов БВ $_{10}^{2}$ , БВ16-17, БВ18-19, ЮВ $_{1}^{1}$ , ЮВ $_{1}^{2}$  и ЮВ12, по которым это наблюдается не только в южной части.

Тем не менее, область моделирования охватывает границы всех залежей с расширением на два километра, что в дальнейшем устранит некоторые трудности в уточнении моделей.

Таким образом, площадь моделирования имеет протяжённость по оси X равную 18,25 км, по оси Y – 35 км.

Объектами моделирования являются залежи всех 60 продуктивных пластов, по которым на балансе предприятия числятся запасы УВ – от ПК1-2 до ЮВ12 включительно.

## **Характеристика программных комплексов, использованных при построении цифровых моделей**

Создание единой геолого-гидродинамической модели включает три этапа:

1) создание информационной базы модели;

2) создание геологической модели;

3) создание фильтрационной модели.

Решение задач указанных этапов осуществляется в большой степени параллельно и во взаимосвязи. Каждый из этапов реализуется с использованием специализированного программного обеспечения.

На первом этапе при создании информационной базы применяются как офисные программные средства семейства Microsoft (Word, Excel и др.), так и специальные программные продукты (CorelDRAW, Surfer, Isoline, Baspro).

Для создания геологической модели используются программный комплекс Schlumberger Petrel 2007, а для проведения расчётов по фильтрационной модели – Schlumberger Eclipse 2005 и tNavigator.

Все эти программные продукты известны и широко используются при геологогидродинамическом моделировании. Остановимся на некоторых из них.

## **БАСПРО Оптима**

Программный комплекс «БАСПРО Оптима» (рис. 2) разработан для специалистов производственных служб и аналитических центров нефтяных компаний, которые хотят руководствоваться при принятии решений наиболее полной и достоверной информацией. Для этой категории пользователей программный комплекс «БАСПРО Оптима» предоставляет целый ряд преимуществ, а именно:

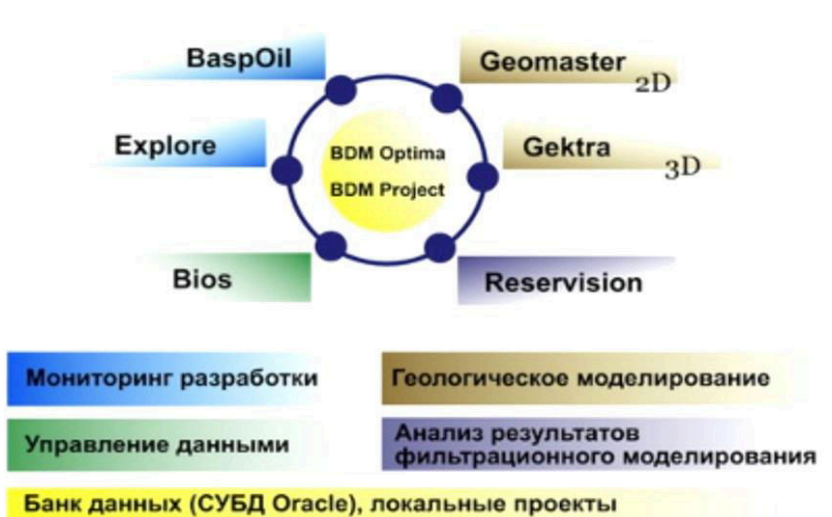

# БАСПРО Оптима

**Рисунок 2 – Структура программного комплекса «БАСПРО Оптима»** 

● развитая модель данных, которая является информационным ядром и позволяет хранить всю необходимую для построения и эксплуатации геологотехнологических моделей информацию, как по скважине, так и по нефтяному резервуару в целом;

● мощные и одновременно простые в использовании инструменты анализа, в том числе такие проверенные временем средства как таблицы и графики показателей разработки, карты, диаграммы скважин и схемы корреляции, а также новые – геологические и гидродинамические кубы, геологические разрезы, динамические карты (анимированные круговые диаграммы), диаграммы добычи;

 $\bullet$  традиционно тесная интеграция с другими системами – OillnfoSystem (система сбора промысловой информации и формирования официальной отчётности), Roxar (пакеты геологического и гидродинамического моделирования).

Все эти факторы позволяют говорить о целесообразности применения программного комплекса «БАСПРО Оптима» при решении практических задач построения, оценки качества и эксплуатации сложных геолого-технологических моделей.

Программный комплекс «БАСПРО Оптима» состоит из модулей: «BaspOil», «Explore», «Geomaster», «Gektra», «Reservision», «Bios».

В основе программного комплекса лежит современная и качественно спроектированная модель данных. В зависимости от масштаба организации и круга задач может быть использована одна из моделей базы данных: BDM Optima, BDM Project.

Развитая модель данных, мощные средства пакетной обработки, сбалансированная функциональность и тщательно проработанный интерфейс позволили «БАСПРО Оптима» за несколько лет занять одно из лидирующих мест среди программных продуктов в нефтегазовой отрасли. Программный комплекс непрерывно совершенствуется на основе собственного плана развития и пожеланий заказчиков. В настоящее время насчитывается более 450 инсталляций программного комплекса на территории РФ.

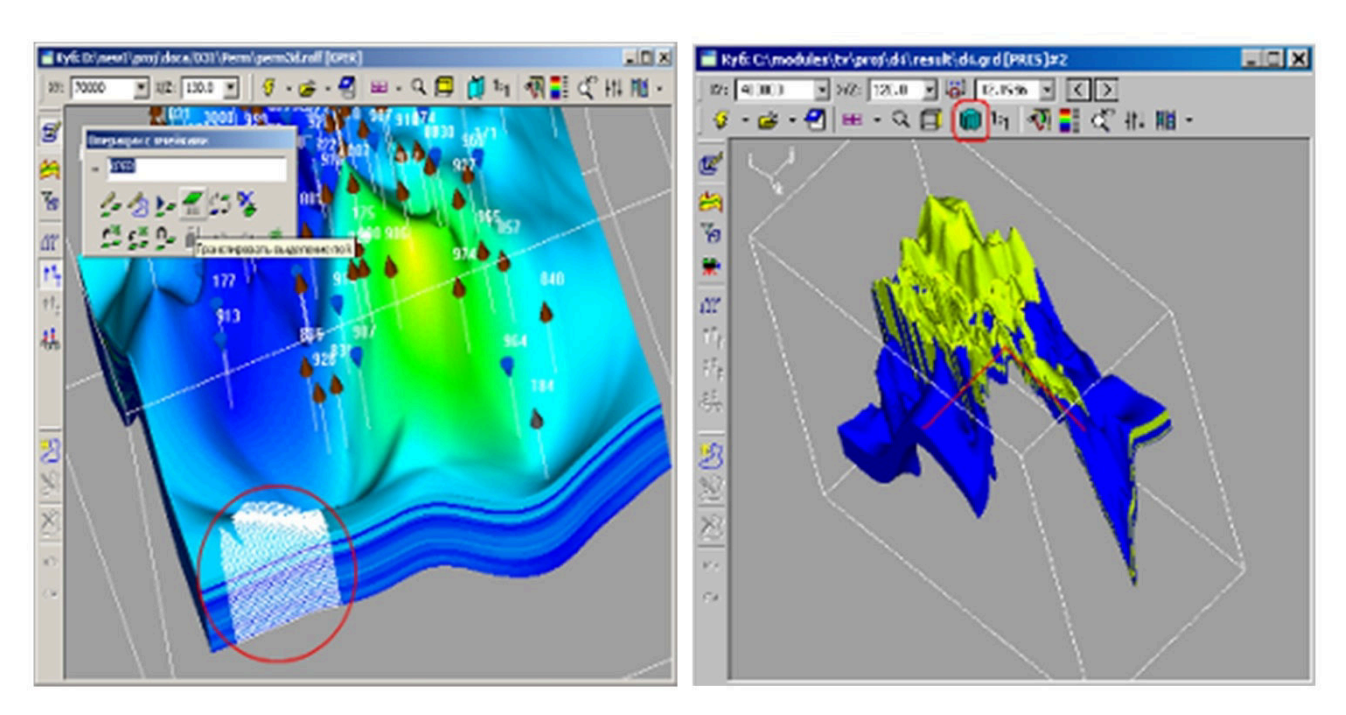

## **Модуль «Gektra» (рис. 3) предназначен для:**

**Рисунок 3 – Модуль «Gektra»** 

– просмотра, создания и редактирования трёхмерных геологических моделей;

– визуализация полей свойств геологической среды в границах пласта или группы пластов в виде множества ячеек, образующих трёхмерный параллелепипед (куб);

– визуализация структурных поверхностей и двумерных полей свойств на карте;

– отображение сечений, срезов и выборок куба свойств;

– отображение первичной информации, используемой при построении геологических моделей: каротажные кривые, результаты интерпретации каротажа (РИГИС);

– отображение модельных диаграмм свойств, которые используются при построении геологических моделей;

– редакция значений в отдельных ячейках и группах ячеек куба, выбираемых по какому-либо признаку;

– выполнение математических операций над отдельными кубами и группой кубов;

– подсчёт запасов нефти и газа;

– преобразование геологических моделей для использования их в гидродинамическом моделировании «Upscaling»;

– преобразование геологических моделей в двумерные поля свойств.

**Модуль «Geomaster»** (рис. 4) предназначен для решения классических задач геологического моделирования:

- корреляция границ геологических объектов;
- построение полей параметров геологических объектов;
- геологическое 2D моделирование;
- подсчёт запасов нефти и газа;

– построение геологических разрезов, схем корреляции, геофизических планшетов;

- геостатистический анализ данных;
- привязка керна, построение петрофизических зависимостей;
- анализ и редактирование результатов интерпретации данных ГИС.

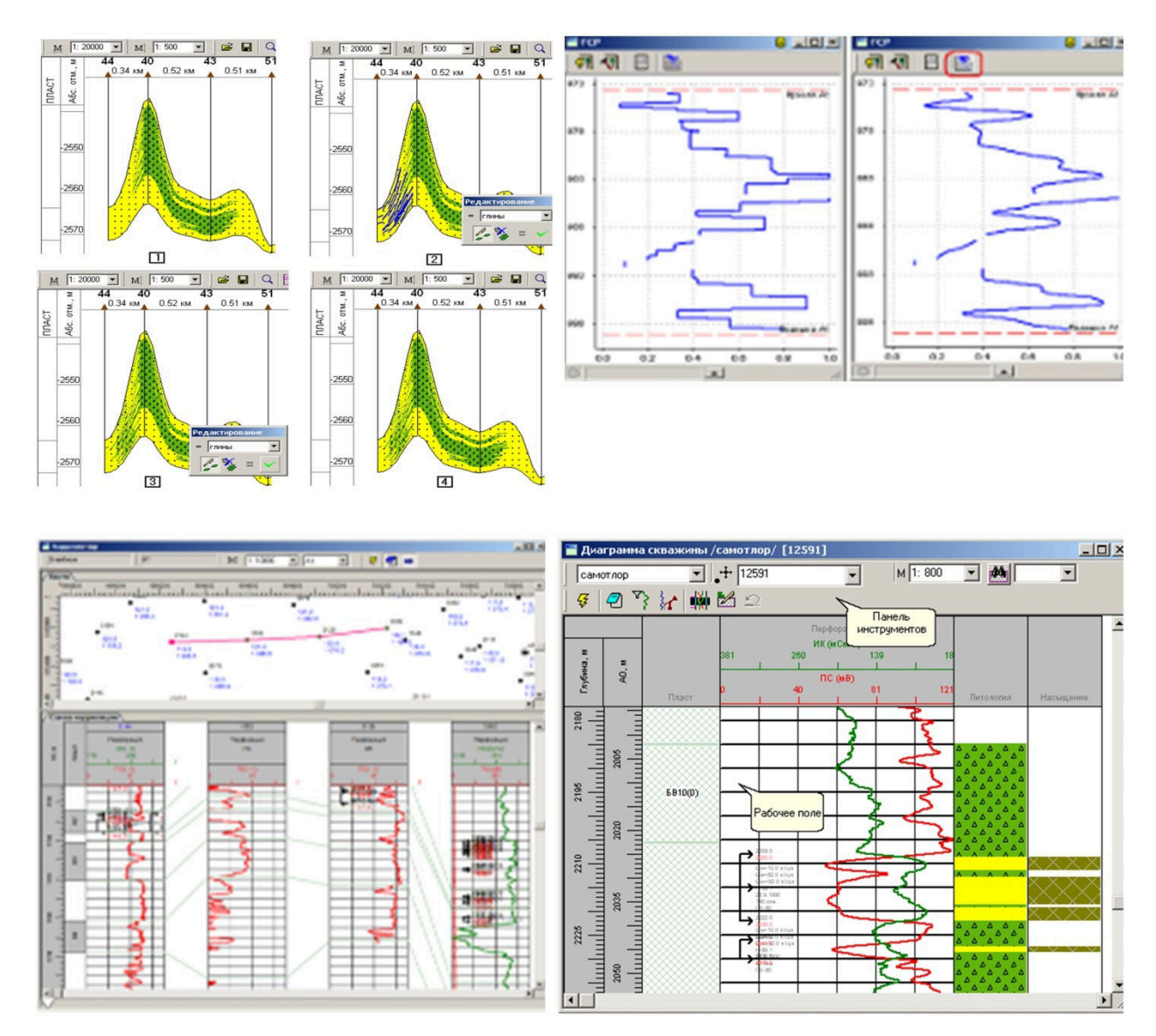

**Рисунок 4 – Модуль «Geomaster»** 

**Модуль «Explore»** предназначен для решения задач:

- построение карт изобар;
- построение полей параметров геологических объектов;
- подсчёт запасов нефти и газа;
- построение схем корреляции, геофизических планшетов;
- анализ результатов интерпретации данных ГИС;
- формирование блоков разработки;
- создание проектных систем разработки;
- решение задач прогноза и расчёта эффекта от ГТМ.

**Модуль «BaspOil»** является упрощённой версией модуля «Explore».

#### **Isoline**

Это специализированная геоинформационная система для нефтегазовой геологии и сейсморазведки. Isoline (рис. 5) поддерживает расширенную модель данных, включающую как стандартный набор абстрактных типов векторных и растровых данных, так и специальные типы геологических и геофизических данных (сейсмические разрезы, разломы, каротажные диаграммы ГИС, сетки параметров, геологические разрезы). Isoline– это интегрированная среда с графическими базами данных, системой моделирования полей геологических параметров нефтяных залежей, расчётами объёмов, запасов, построением геологических разрезов и многое другое.

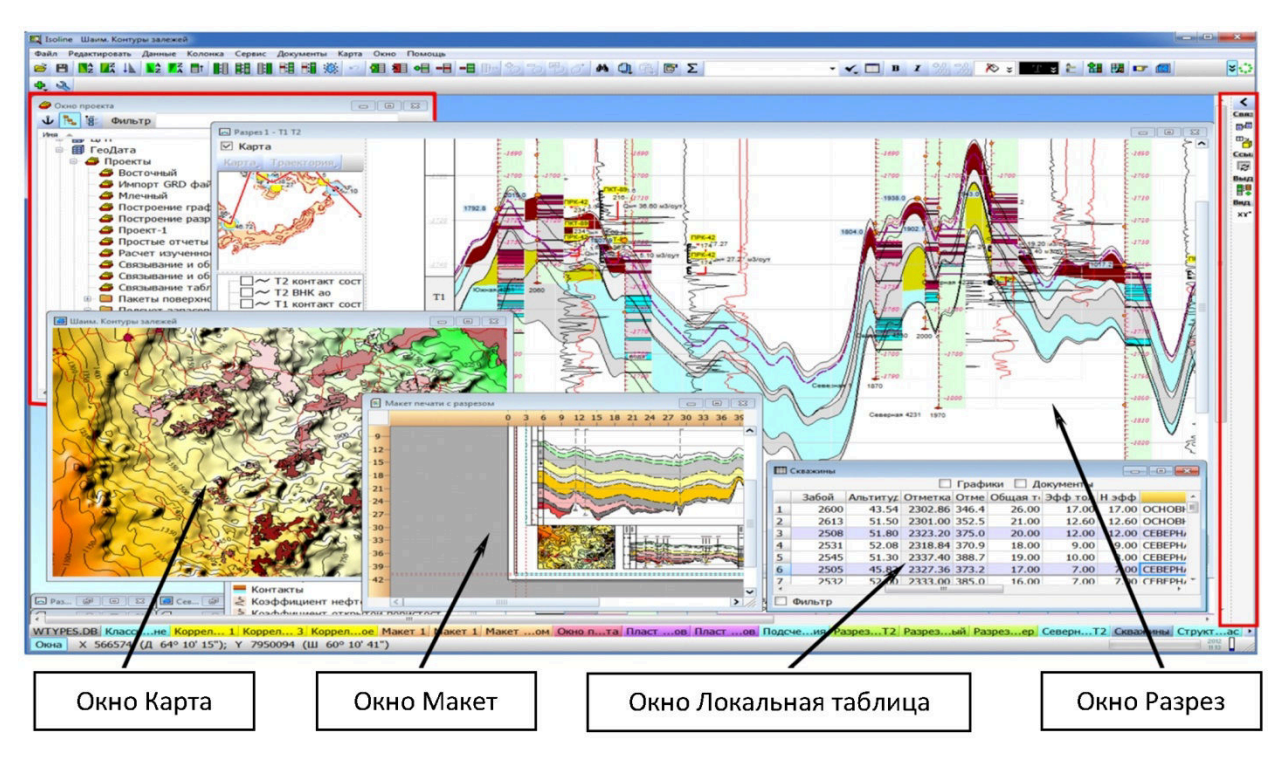

**Рисунок 5 – Пример окон пакета Isoline** 

Isoline состоит из нескольких базовых модулей, интегрированных в общую оболочку программы:

1) модуль картографии и обработки геопространственных данных;

- 2) модуль 2D картопостроения;
- 3) модуль расчёта объёмов и запасов;
- 4) модуль доступа к внешним базам данных (генератор SQL-запросов);
- 5) модуль печати презентационных графических материалов;

6) модуль управления базой геологических объектов.

Функции программного комплекса Isoline:

– отображение специальных картографических объектов (скважин, сейсмопрофилей, карт в изолиниях и т.п.) в соответствии с принятыми стандартами;

– поддержка геологических объектов (наклонных скважин, сейсмических профилей и разрезов, структурных карт с разломами, 3D моделей и других);

– широкий набор возможностей для работы с главным для геологов и геофизиков типом данных – картами в изолиниях;

– возможность одновременного использования ГИС как интерпретационного пакета;

– затраты времени на обмен данными с другими геологическими пакетами (импорт/экспорт) должны быть сведены к минимуму.

# **Schlumberger Petrel и Eclipse**

Более 25 лет являются эталоном коммерческих симуляторов месторождений благодаря широкому спектру функциональных возможностей, масштабируемости параллельных вычислений, разнообразию поддерживаемых платформ и огромному опыту практического применения по всему миру.

В состав семейства ECLIPSE входят следующие симуляторы:

- Black-Oil (нелетучая нефть);
- Compositional (композиционная модель);
- Thermal (термальная модель);
- FrontSim (симулятор линий тока);
- ●дополнительные опции.

# **Petrel и ECLIPSE**

Сложности, сопровождающие подготовку данных для гидродинамического моделирования и анализ результатов, исторически были обусловлены отсутствием интеграции между инструментами пре- и постобработки данных и необходимостью выполнения вручную большого количества операций по форматированию и передаче данных, что занимало много времени. Это привело к тому, что решения при разработке месторождений нефти и газа принимались без проведения гидродинамического моделирования там, где оно имело бы неоценимое значение. Решением этой проблемы является объединение Petrel и ECLIPSE.

Базовые возможности семейства симуляторов ECLIPSE:

– построение одно-, двух- и трёхфазных моделей;

- моделирование различных механизмов извлечения нефти;
- учёт отклонения потока от закона Дарси;
- описание геологических свойств пласта:
	- ♦ задание ФЕС, функций насыщенности и свойств флюидов по регионам (залежам, фациям);
	- ♦ возможность расчёта геологических свойств по формулам корреляций в процессе запуска модели, набор операций для управления свойствами модели и их ручной модификации;
	- ♦ моделирование трещиноватых и кавернозных коллекторов (модель двойной пористости и мультипористости);
	- ♦ широкий набор инструментов для моделирования эффектов сжимаемости пород, учёт влияния деформаций на пористость и проводимость;
- задание свойств флюидов и породы:
	- ♦ гибкое задание и расчёт относительных фазовых проницаемостей и капиллярных давлений;
	- ♦ гистерезис при расчёте сжимаемости породы, относительных фазовых проницаемостей и капиллярных давлений;
	- ♦ минерализация воды;
	- ♦ диффузия компонентов в фазах;
- инициализация модели:
	- ♦ равновесная инициализация модели;
	- ♦ воспроизведение поля водонасыщенности;
	- ♦ учёт функции Леверетта;
	- ♦ использование рестартов;
	- ♦ различные модели водоносных пластов;
- модель скважины:
	- ♦ учёт различных уравнений притока к скважине;
	- ♦ расчёт потенциалов скважин;
	- ♦ многосегментные скважины (уточнённая модель течения флюидов в стволе скважины);
	- ♦ потери на трение в стволе скважины;
- управление разработкой:
	- ♦ возможности задания контроля по скважинам и группам, создание иерархии групп;
	- ♦ система технических и экономических ограничений на работу скважины;
	- ♦ автоматические операции «ремонта» скважин в модели;
	- ♦ автоматические очереди на бурение;
	- $\blacklozenge$  пользовательские графики и аргументы возможность рассчитывать показатели работы модели по собственным формулам и методикам, а также использовать их при задании целевых параметров и ограничений работы скважин (дебитов по фазам и давлений);
	- $\blacklozenge$  использование «действий» аналог условных операторов в программировании – при управлении работой скважин и групп.

## **tNavigator 3.0**

Пакет tNavigator предназначен для моделирования фильтрационных течений многокомпонентных изотермических моделей («нефть – газ – вода») и композиционных термохимических моделей.

Гидродинамический симулятор tNavigator рекомендован для проведения технологических расчётов при создании проектных технологических документов на разработку нефтяных и газовых месторождений.

Пакет позволяет в едином графическом интерфейсе редактировать гидродинамическую модель, наглядно отображая изменения на картах и графиках, рассчитывать модель, наглядно отображая процесс расчёта. Пользователь может интерактивно изменять гидродинамическую модель во время расчёта, анализировать результаты, как во время расчёта, так и после него (tNavigator представляет результаты в виде таблиц, графиков, секторных диаграмм, построение 1D и 2D гистограмм, профилей скважин, отчётов различных стандартов).

Для удобства пользователей стандарты хранения данных о гидродинамической модели совместимы с другим программным обеспечением, применяемым в данной области.

## **Построение цифровой адресной геологической модели**

Компьютерная, адресная геологическая модель Ван-Ёганского месторождения построена в соответствии с «Регламентом по созданию ПДГТМ нефтяных и нефтегазовых месторождений» (РД 153-39.0-047-00) […].

Высокий этаж продуктивности Ван-Ёганского месторождения (на балансе числятся залежи УВ, содержащиеся в 60 продуктивных пластах), большая площадь участка моделирования (638,75 км<sup>2</sup>) и ограниченные ресурсы применяемых технических средств не позволяют создать единую модель всего месторождения, поэтому модель представляет собой комплекс цифровых адресных трёхмерных геологических моделей отдельных групп пластов:

1) пласты ПК1-2 и ПК3;

- 2) остальные пласты группы ПК (от ПК4 до ПК21 включительно);
- 3) пласты группы АВ (от АВ $_1^1$  до АВ $_8^{2\text{-}3}$  включительно);

4) пласты группы БВ и юры.

Геологическая 3D-модель построена на основе данных геологических 2D-моделей подсчётов запасов нефти, газа и конденсата Ван-Ёганского месторождения разных лет, а также на основе существующих трёхмерных цифровых геологических моделей, построенных в рамках создания работ.

Для построения трёхмерной модели создана единая база геолого-геофизических данных. Эта база объединяет данные, используемые в предыдущих работах, исходные материалы по месторождению, а также все поступившие сведения по месторождению, не учитывавшиеся в построении предыдущих моделей.

Исходными данными для трёхмерной модели послужили:

- сетки поверхностей основных сейсмических отражающих горизонтов;
- результаты интерпретации сейсмических данных по месторождению;
- данные о межфлюидных контактах;
- подсчётные планы;
- структурные поверхности подсчётных объектов;
- карты эффективных и эффективных нефте- и газонасыщенных толщин;
- полигоны границ категорий запасов, зон глинизации;
- полигоны линий тектонических нарушений;
- фонд скважин;
- координаты устьев скважин;
- данные инклинометрии скважин;

– результаты корреляции разрезов скважин, в том числе и по объектам подсчёта запасов;

– результаты обработки и интерпретации данных ГИС;

– данные анализов керна и основные петрофизические зависимости;

– результаты испытаний и исследований скважин; глубины и абсолютные отметки интервалов перфорации.

#### **Методика построения моделей**

Общий путь построения цифровой геологической модели состоит из следующих основных этапов:

1. Создание единой базы данных, включающей описанные выше информационные массивы.

2. Подготовка информационных массивов данных и выборок скважин для структурного и петрофизического моделирования.

3. Построение основного структурного каркаса (грида) по стратиграфическим поверхностям основных подсчётных объектов на основе поверхностей отражающих горизонтов с учётом стратиграфических разбивок скважин.

4. Подготовка данных для расчёта трёхмерной сеточной модели путём перемасштабирования каротажных кривых на структурный каркас.

5. Проведение моделирования петрофизических свойств. Трёхмерная интерполяция параметров геологической модели – построение кубов литологии, пористости, проницаемости, нефте- и газонасыщенности.

6. Моделирование контактов флюидов с учётом их изменения по площади.

7. Компьютерная геометризация залежей, определение контуров залежей нефти и газа, расчёт общих, поровых и нефтегазонасыщенных объёмов.

8. Подсчёт запасов и определение средних подсчётных параметров по каждому подсчётному объекту.

9. Оценка качества построения трёхмерной модели путём сопоставления карт эффективных нефте- и газонасыщенных толщин с соответствующими картами в 2D модели подсчёта запасов, статистического анализа параметров геологической модели и сопоставления с соответствующими значениями в 2D модели подсчёта запасов.

10. Построение гидродинамической сетки и ремасштабирование параметров геологической модели.

11. Передача цифровой геологической модели для гидродинамических расчётов.

Все исходные данные, необходимые для построения модели, переводятся в соответствующие форматы и загружаются в проект.

Скважинные данные после предварительных проверок преобразованы в файлы формата Well Heads (формат Petrel) и Well Logs (\*.LAS 3.0), содержащие следующую информацию в виде кривых с неравномерным шагом дискретизации по глубине:

- инклинометрия со значениями XYZ каждой траектории ствола скважины;
- кривая индекса литологии дискретная кривая (1 коллектор, 0 неколлектор);
- интерпретированные кривые петрофизических параметров (K*<sup>п</sup>* – пористость,

 $K_{np}$  – проницаемость,  $K_e$  – газонасыщенность).

После сбора информации, необходимой для моделирования, был проведён анализ полноты и качества данных, по результатам которого выяснилось, что не все скважины могут быть использованы для этого. В части скважин отсутствует комплекс ГИС, необходимый для интерпретации (в скважине № 108 ГИС не проводились), часть скважин отбракована по причине ошибок в замерах инклинометрии и т.д.

Таким образом, при построении геологической трёхмерной модели были использованы материалы по 492 скважинам.

#### **Подготовка данных для построения структурного каркаса**

Для каждого из пластов подготовлен массив следующих значений в скважинах (контрольных точках, представляющих собой точку на карте с координатами пластопересечений и значением параметра):

- абсолютная отметка стратиграфической кровли;
- абсолютная отметка стратиграфической подошвы;

– абсолютная отметка кровли коллектора (пласта, объекта);

– абсолютная отметка подошвы коллектора (пласта, объекта);

Абсолютные отметки стратиграфической кровли и подошвы пласта или седиментационного цикла (стратиграфические границы) выбирались из таблиц разбивок, сформированных по результатам корреляции кривых ГИС. В массив для стратиграфических структурных построений включены все имеющиеся данные по скважинам.

Абсолютные отметки кровли и подошвы коллектора пласта (литологические границы) для всех скважин выбраны по результатам обработки ГИС.

Абсолютные отметки ВНК при моделировании оставлены без изменений в соответствии с принятыми при подсчёте запасов.

Все цифровые массивы проверены на наличие ошибок и согласованы для создания непротиворечивой модели.

В итоге для построения каждой из моделей продуктивных пластов Ван-Ёганского месторождения создано единое информационное пространство, в котором сосредоточены все данные по скважинам и подсчётным объектам. Созданное в программном пакете Petrel единое информационное пространство позволило легко обновлять и контролировать качество вводной информации об объекте и поддерживать единообразие информационных массивов, которые использовались для построения трёхмерных геологических моделей.

## **Построение структурного каркаса**

Основной структурный каркас для трёхмерного моделирования строился по стратиграфическим поверхностям. Размер ячеек сетки при построении структурного каркаса выбран 100 м по оси Х и 100 м по оси Y. Количество ячеек по осям для каждого пласта соответствует размерам участка моделирования. При построении структурных поверхностей использовались стандартный интерполяционный алгоритм – метод сходящейся интерполяции (Convergent interpolation).

Для построения структурного каркаса, кроме скважинных данных, были использованы сетки поверхностей отражающих горизонтов, построенные по результатам интерпретации сейсморазведки (Г, НПК14, НПК20, НАВ8, НБВ3, НБВ8, НБВ10, Б) […]. Эти поверхности использовались в качестве тренда при построении стратиграфической кровли ближайшего продуктивного пласта. Впоследствии стратиграфическая поверхность кровли каждого из моделируемых пластов корректировалась с учётом подсчётного плана (литологической кровли), по которому запасы УВ ставились на баланс. Поверхность стратиграфической подошвы строилась через карту общей толщины пласта, построенную, в свою очередь, по скважинным данным. Эта поверхность также корректировалась с учётом карты литологической подошвы, взятой из материалов подсчёта запасов. Структурная поверхность кровли нижележащего пласта строилась методом схождения от подошвы вышележащего, после чего описанные выше операции повторялись для создания структурного каркаса по остальным пластам.

При построении поверхностей ВНК и ГНК также были использованы, кроме скважинных данных, соответствующие контуры, принятые при подсчёте запасов.

После построения структурного каркаса всех продуктивных пластов была произведена пропорциональная нарезка на слои с шагом по Z средней величиной 0,4 м. Построенный трёхмерный каркас на следующих шагах моделирования наполнялся атрибутными составляющими.

#### **Перемасштабирование каротажных кривых на структурный каркас**

Перемасштабирование каротажных кривых служит для присвоения значений ячейкам трёхмерного грида, через которые проходит скважинный каротаж. Это необходимо для того, чтобы использовать скважинную информацию в качестве исходной для моделирования распределения значений свойств в межскважинном пространстве. Метод осреднения для всех параметров, кроме проницаемости, использовался арифметический (Arithmetic). Для проницаемости использовался геометрический метод осреднения (Geometric).

#### **Литологическое моделирование**

После построения структурной модели было произведено перемасштабирование каротажных диаграмм литологии, т.е. для каждой ячейки грида, которую пересекает скважина, было рассчитано значение параметра литологии. Поскольку вертикальный размер ячеек превышает шаг дискретизации параметра литологии в LAS, был применён метод усреднения «most of», предлагаемый Petrel по умолчанию для дискретных параметров, и который основан на выборе значения, наиболее часто встречающегося в каротажной диаграмме в пределах конкретной ячейки.

Для интерполяции выбран детерминистический метод моделирования (Indicator Crigging Interpolation). Выбранные методы контроля детерминистического распределения параметра литологии и ограничения областей моделирования направлены на получение максимального соответствия литолого-фациальной модели как по 2D модели подсчёта запасов, так и существующей трёхмерной модели месторождения. Непосредственно моделирование куба литологии осуществлялось на многореализационной основе. Для каждого объекта моделирования было выполнено по 20 реализаций.

#### **Петрофизическое моделирование**

Петрофизическая модель представляет собой распределение статических петрофизических параметров: пористости, проницаемости и нефтегазонасыщенности.

Эти параметры в скважинных данных были приняты по результатам интерпретации ГИС.

#### **Моделирование распределения пористости**

Для построения куба пористости было произведено перемасштабирование загруженных скважинных данных, т.е. для каждой ячейки грида, которую пересекает скважина, было рассчитано значение пористости. Поскольку вертикальный размер ячеек превышает шаг дискретизации в LAS, был применён метод усреднения арифметическое среднее (Arithmetic mean), предлагаемый Petrel по умолчанию для аддитивных величин.

Для интерполяции выбран стохастический метод Гауссова последовательного моделирования (Sequential Gaussian Simulation), который позволяет учитывать скважинные данные, входные распределения, вариограммы и тренды. Для контроля за распределением пористости использовались функции плотности нормального распределения, характеризующиеся параметрами: среднее арифметическое значение и стандартное отклонение. Требуемые параметры были получены для каждого объекта моделирования подбором функции нормального распределения пористости по данным ГИС и керну.

Интерполяция пористости выполнялась на основе литофациальной модели только в коллекторах. Можно отметить, что значения средней пористости по каждому из пластов, а также для каждого из участков получились близкими к тем, что были получены в послойной двумерной модели из подсчёта запасов, что говорит о достаточно успешном распределении свойства.

#### **Моделирование распределения проницаемости**

Использование стандартных алгоритмов интерполяции для расчёта куба проницаемости считается некорректным. Учитывая, что пористость и проницаемость связаны нелинейной зависимостью (обычно логарифмической), использование алгоритмов интерполяции приведёт к несогласованности значений пористости и проницаемости в ячейках трёхмерного грида, за исключением контрольных ячеек в скважинах.

Средневзвешенные значения коэффициентов пористости и насыщенности, полученные при моделировании, и сравнение их с приведёнными в подсчёте запасов приведены в таблице 1.

| Объект<br>(пласт) | Кате-<br>гория | Коэффициент<br>пористости, доли ед. |       |         | Коэффициент<br>нефтенасыщенности, доли ед. |      |         |
|-------------------|----------------|-------------------------------------|-------|---------|--------------------------------------------|------|---------|
|                   |                | ПЗ                                  | ГΜ    | $\%$    | П3                                         | ГΜ   | $\%$    |
| HOB <sub>1</sub>  | C1             | 0.182                               | 0.183 | 0.56    | 0.70                                       | 0.69 | $-0.80$ |
|                   | C <sub>2</sub> | 0.182                               | 0.184 | 1,00    | 0,70                                       | 0.69 | $-1,50$ |
| $\rm{10B_2}$      | C1             | 0.160                               | 0.158 | $-1.20$ | 0.71                                       | 0,71 | 0,21    |
|                   | C2             | 0.160                               | 0.158 | $-1,50$ | 0,71                                       | 0,72 | 0.90    |

**Таблица 1 – Сравнение коэффициентов, полученных при подсчёте запасов (ПЗ) и по результатам геологического моделирования (ГМ) в продуктивной области**

#### **Оценка достоверности построения геологической модели**

Исчерпывающая оценка достоверности прогноза структурных отметок, общих и эффективных толщин и петрофизических параметров может быть проведена только последующим бурением скважин в пределах области построения модели. Достоверность геологической модели устанавливается также на этапе гидродинамического моделирования при адаптации истории разработки. На этапе геологического моделирования можно провести оценку качества построения модели, при этом нужно исходить из конечной задачи: построение гидродинамической модели для расчёта технологических показателей разработки. Таким образом, необходимо оценить соответствие полученных результатов и используемых для построения исходных данных. Полученная 3D-геологическая модель должна максимально соответствовать 2D-модели подсчёта запасов.

Оценка качества литолого-фациального моделирования производилась сопоставлением вариантов вертикального распределения коллекторов по слоям модели полученных по исходным данным (по скважинам) и по данным результирующего куба литологии. Полученная трёхмерная литолого-фациальная модель достаточно хорошо соответствует 2D модели подсчёта запасов.

Оценка качества петрофизической модели проводилась сопоставлением гистограмм распределения пористости, построенным по скважинным данным и данным в ячейках модели.

Окончательное соответствие 3D-геологической модели и 2D-модели подсчёта запасов проверялось сопоставлением следующих объёмных характеристик:

- Bulk volume геометрический объём;
- $\bullet$  Net volume эффективный объём;
- Pore volume поровый объём:
- HCPVneft(gaz) объём углеводородов в пластовых условиях.

Рассчитанные объёмы характеризуют качество построения структурной модели, кубов литологии, пористости и нефтегазонасыщенности соответственно. Расчёт объёмов осуществлён по каждому подсчётному объекту, и результаты подтверждают хорошее соответствие объёмов и запасов балансовых, трёхмерной геологической и фильтрационной моделей.

#### **Построение цифровой фильтрационной модели**

Цифровая адресная трёхмерная фильтрационная модель Ван-Ёганского месторождения построена на основе цифровой адресной геологической модели, ремасштабированием последней по выделенным и составляющим её объектам разработки. На фильтрационной модели проводятся гидродинамические расчёты, учитывающие особенности геологического строения объектов, изменение коллекторских свойств пластов, а также свойств пластовых флюидов в процессе разработки.

Ниже представлено описание этапов построения фильтрационной модели планируемых к разработке продуктивных объектов. Последовательность действий предусматривает следующую схему.

1. Выбор типа фильтрационной модели, исходя из представлений о геометрии объекта моделирования; о свойствах коллектора и насыщающих его флюидов; об особенностях разработки по истории добычи и в перспективе.

2. Обоснование размерности гидродинамической сетки и схем выделения слоёв. При этом руководствовались обязательностью сохранения геометрии и свойств всех крупномасштабных деталей геологического строения пласта (неоднородности по разрезу и по площади, выклиниваний, тектонических нарушений).

3. Обеспечение преемственности и адекватности геологической модели при проведении процедур ремасштабирования.

4. Характеристика РVТ свойств пластовых флюидов.

5. Обоснование модифицированных относительных фазовых проницаемостей и капиллярного давления.

6. Моделирование скважин, условий и характера их эксплуатации.

7. Адаптация фильтрационной модели к данным разработки для объектов, имеющих историю разработки.

8. Расчёт прогнозных показателей технологических вариантов разработки.

При построении фильтрационной модели использовались обновлённые и уже существующие данные о:

– структуре моделируемого объекта (система и ориентация координатных осей, число ячеек по осям координат, их размеры, либо геометрия в зависимости от типа сетки, координаты структурных нарушений);

– распределении фильтрационно-емкостных параметров (поля пористости и абсолютной проницаемости);

– распределении коллектор-неколлектор;

– первоначальном насыщении коллекторов фазами и начальном пластовом давлении;

– слоепересечениях, интервалах перфорации, инклинометрии скважин;

– отборах и нагнетании по скважинам и фазам (нефть, газ, конденсат, вода) за период и число рабочих дней;

– устьевых, забойных и пластовых давлениях с указанием интервалов и дат замеров;

– техническом состоянии скважин;

– мероприятиях, проведённых на скважинах (ГРП, ОПЗ, КР, РИР);

– результатах ГДИС, ГИС-контроля за разработкой;

– физико-химических зависимостях характеристик пластовой нефти от давления (газосодержание, давление насыщения, объёмный коэффициент, коэффициент сжимаемости, вязкость, плотность);

– физико-химических свойствах воды;

– упруго-емкостных свойствах порового пространства;

– определениях лабораторными испытаниями относительных фазовых проницаемостей и капиллярных давлений.

Кроме этого, были проверены все информационные массивы на наличие ошибок:

– оценка достоверности исходных данных, на основе количества контрольных точек, в которых получена информация, и самого источника информации (либо это данные, передаваемые из геолого-математической модели, либо полученные в результате промысловых исследований и испытаний или определяемые по результатам лабораторных исследований);

– проверка соответствия коэффициента газонасыщенности сетки фильтрационной модели, полученной после осреднения;

– выявление скважин, попавших в одну гидродинамическую ячейку, а также скважин, эксплуатирующих один объект и расположенных в соседних ячейках;

– сверка данных фонда скважин модели с отчётными промысловыми данными.

# **Выбор типа фильтрационной модели**

Залежи нефти газа и конденсата продуктивных пластов представляют собой неоднородные по коллекторским свойствам гидродинамические объекты. Фильтрационная модель объектов строилась при следующих положениях:

 $-$  геометрия модели – геометрия угловой точки (CPG – Corner Point Geometry);

– параметры модели – вычисляются на основе стандартных процедур ремасштабирования из геологической модели.

#### **Обоснование размерности сетки и схемы выделения слоёв**

Фильтрационная модель должна обеспечивать адекватное воспроизведение процессов фильтрации в пласте реального месторождения за приемлемое время, при расчёте вариантов на компьютере. Обоснование размерности сетки фильтрационной модели должно производиться на основе учёта всех известных данных о пласте (неоднородность, слоистость, выклинивание) и возможных вариантов размещения скважин. Для обеспечения точности расчётов между скважинами должно размещаться не менее трёх-пяти ячеек сетки. Исходя из потребности расчёта вариантов площадных систем разработки, размерность сетки фильтрационных моделей была принята 200×200 м.

Для перехода к фильтрационному моделированию была выполнена стандартная процедура ремасштабирования, при этом сохранились и количественные характеристики коллекторских свойств и объём запасов в пределах лицензионного участка.

Ввиду высокого этажа продуктивности и ограниченных ресурсов компьютеров, геологическая модель всего месторождения была разбита на три отдельных модели, объединяющих группы пластов. В целях получения приемлемого времени гидродинамических расчётов каждая из этих четырёх детальных геологических моделей была преобразована в укрупнённую фильтрационную модель. В программном пакете Petrel были созданы новые структурные каркасы, в которых было произведено укрупнение толщины слоёв. Исходя из средней степени неоднородности, общей толщины пласта, этажа продуктивности и значимости объекта (по величине запасов УВ) экспертно принимались решения по размеру Z фильтрационной модели.

Для создания фильтрационной модели используется пакет гидродинамического моделирования «Eclipse», в котором реализуются численные методы решения уравнений подземной газогидродинамики на сеточных моделях.

Комплекс программных модулей, составляющих пакет «Eclipse», позволяет моделировать разработку нефтяных, газовых и газоконденсатных залежей с учётом фазовых переходов и трёхмерной фильтрации в поровом пространстве пласта. Подготовка исходных данных по изменению свойств флюида в зависимости от термобарических условий проводилась с использованием пакета PVT. В нём реализованы способы расчёта парожидкостного равновесия на основе уравнений состояния и корректировки полученных результатов с учётом данных промысловых и лабораторных исследований.

Расчёт потерь давления в лифтовых трубах проводился с использованием пакета VFP. В пакете используются различные корреляционные зависимости, описывающие движение трёхфазных потоков в вертикальных, наклонных и горизонтальных трубах.

Изменение свойств пластовой нефти рассчитывалось с использованием уравнения состояния в пакете PVTi программного комплекса «Eclipse». В каждой ячейке модели определялся состав пластового флюида, объёмный коэффициент, вязкость в зависимости от пластового давления. Для учёта изменения состава пластовой нефти, пластового газа, содержания в нём конденсата в модели выделено шесть PVT-регионов (PVTNUM).

#### **Задание начальных условий**

Задание начальных условий в пласте означает задание распределения давлений и насыщенностей по ячейкам на нулевой момент времени, соответствующий статическому равновесию, при котором скорости фаз равны нулю и давление является функцией глубины благодаря действию капиллярно-гравитационных сил.

Начальные условия могут быть заданы как известные значения в каждой ячейке сетки, так и могут быть рассчитаны с учётом гидростатического равновесия. При построении моделей пластов Ван-Ёганского месторождения начальное распределение насыщенностей задавалось явным методом из геологической модели. Это связано, в первую очередь, со сложным строением данных залежей и обоснованными в подсчёте запасов неравномерно наклонными контактами со значительными амплитудами по всем пластам.

Для учёта влияния водоносных горизонтов в фильтрационных моделях пластов Ван-Ёганского месторождения использован метод численного моделирования водоносных пластов Фетковича (AQUIFER), при котором ячейкам, находящимся вне моделируемой области, приписываются размеры и свойства водоносных горизонтов.

Размер законтурной области и её характеристики (пористость, проницаемость и т.д.) уточнялись при воспроизведении истории разработки и динамики пластового давления.

В процессе моделирования выполнялась оценка энергетического состояния пласта, строились поля распределения пластового давления на различные даты, что позволило откорректировать размер и влияние законтурной области на залежи.

На моделях пластов, имеющих к настоящему времени историю, была произведена адаптация. На пластах, не введённых в разработку, фильтрационные модели после задания всех необходимых параметров для воссоздания пластовых условий были непосредственно использованы для проведения прогнозных расчётов.

На основании существующей истории разработки пластов Ван-Ёганского месторождения, созданные фильтрационные модели корректировались итеративным способом до тех пор, пока они не оказались способными воспроизвести фактическое распределение давления и многофазное течение флюидов.

При повторении истории разработки в качестве входных данных использовались значения дебитов нефти, воды и приёмистостей, а также давлений по каждой скважине на конкретные даты, источником которых стали промысловые данные (месячные эксплуатационные рапорты по скважинам).

При адаптации на историю разработки в качестве управляющего параметра использовался дебит по жидкости. На первом этапе добивались, чтобы все скважины отбирали фактические объёмы жидкости без значительных расхождений по забойным давлениям и/или депрессии в зависимости от наличия данных. Учитывался также характер изменения среднего пластового давления в целом по пластам. Для этого проверялись и в случае необходимости изменялись интервалы перфораций и скинфакторы скважин, подбирались параметры внешних водоносных горизонтов (AQUIFER), а также изменялись поля проницаемостей. Для получения схождения расчётной и исторической добычи нефти и воды подвергались модификации таблицы относительных фазовых проницаемостей с дальнейшим использованием масштабирования концевых точек в ячейках моделей. Весь процесс настройки производился итерационно до достижения допустимых расхождений.

В результате всех построений были получены трёхмерные модели пластов, воспроизводящие как начальные пластовые условия моделируемых залежей, так и результаты их эксплуатации.

#### **Применение гидродинамического моделирования при прогнозе разработки**

Взяв во внимание данные, полученные по результатам работы скважин №№ 4014 и 4033, находящихся на границе лицензионных участков, можно отметить, что контуры залежей пласта  $IB_1^1$  выходят за границы лицензионного участка. Большей частью это наблюдается в северной части месторождения, геологическое строение которого наиболее изменилось со времени утверждения лицензионных границ. Наибольший интерес вызывает северная часть залежи, так как эта область пока что не полностью охвачена бурением.

Рассмотрев данные по скважине № 4014, можно увидеть, что скважина пробурена в 2006 году и в настоящее время находится в работе, идёт добыча нефти, обводнённость составляет 9 %. Это значит, что эта область применима и подходит для бурения новых скважин.

Согласно данным, полученным при расчётах в программном обеспечении tNavigator, показатели КИН для этих скважин являются положительными.

## **Гидродинамическое моделирование при ГРП**

Для того чтобы получить наибольший эффект на новых скважинах и на тех, что уже были и использовались в работе, можно использовать ГРП.

Гидродинамическое моделирование часто применяется при ГРП.

Независимое применение технологий моделирования гидроразрыва и испытания скважины для понимания характеристик гидроразрыва является общепринятой практикой.

И испытание скважины, и моделирование гидроразрыва требуют получения определённого набора данных. При получении достаточного объёма данных интеграция результатов испытания скважины и данных моделирования ГРП может привести к значительному повышению экономических показателей за счёт усовершенствования проектов обработки.

Важнейшим фактором успешности процедуры ГРП является качество жидкости разрыва и проппанта. Главное назначение жидкости разрыва – передача с поверхности на забой скважины энергии, необходимой для раскрытия трещины, и транспортировка проппанта вдоль всей трещины. Основными характеристиками системы «жидкость разрыва – проппант» являются:

– реологические свойства «чистой» жидкости и жидкости, содержащей проппант;

– инфильтрационные свойства жидкости, определяющие её утечки в пласт в ходе гидроразрыва и при переносе проппанта вдоль трещины;

– способность жидкости обеспечить перенос проппанта к концам трещины во взвешенном состоянии без его преждевременного осаждения;

– возможность лёгкого и быстрого выноса жидкости разрыва для обеспечения минимального загрязнения упаковки проппанта и окружающего пласта;

– совместимость жидкости разрыва с различными добавками, предусмотренными технологией, возможными примесями и пластовыми жидкостями;

– физические свойства проппанта.

Технологические жидкости гидроразрыва должны:

– обладать достаточной динамической вязкостью для создания трещин высокой проводимости за счёт их большого раскрытия и эффективного заполнения проппантом;

– иметь низкие фильтрационные утечки для получения трещин необходимых размеров при минимальных затратах жидкости;

– обеспечивать минимальное снижение проницаемости зоны пласта, контактирующей с жидкостью разрыва;

– обеспечивать низкие потери давления на трение в трубах;

– иметь достаточную для обрабатываемого пласта термостабильность и высокую сдвиговую стабильность, т.е. устойчивость структуры жидкости при сдвиге;

– легко выноситься из пласта и трещины гидроразрыва после обработки;

- быть технологичными в приготовлении и хранении в промысловых условиях;
- иметь низкую коррозионную активность;
- быть экологически чистыми и безопасными в применении;
- иметь относительно низкую стоимость.

Первые жидкости разрыва были на нефтяной основе, однако с конца 50-х годов начали применять жидкости на водной основе, наиболее распространённые из которых гуаровая смола и гидроксипропилгуар. В настоящее время в США более 70 % всех ГРП производится с использованием этих жидкостей. Гели на нефтяной основе используются в 5 % случаев, пены со сжатым газом применяют в 25 % всех ГРП. Для повышения эффективности гидроразрыва в жидкости разрыва добавляют различные присадки, в основном это антифильтрационные агенты и агенты снижения трения.

Неудачи при проведении гидроразрыва в низкопроницаемых газовых пластах часто обусловлены медленным выносом жидкости разрыва и блокированием ею трещины. В результате начальный дебит газа после ГРП может оказаться на 80 % ниже установившегося по прошествии времени, так как увеличение дебита скважины происходит крайне

медленно по мере очистки трещины – в течение недель и месяцев. В таких пластах особенно актуально использование смеси углеводородной жидкости разрыва и сжиженной углекислоты либо сжиженного СО; с добавкой азота. Двуокись углерода вводится в пласт в сжиженном состоянии, а выносится в виде газа. Это позволяет ускорить вынос жидкости разрыва из пласта и предотвратить такие негативные эффекты, наиболее выраженные в низкопроницаемых газовых коллекторах, как блокирование трещины жидкостью разрыва, ухудшение фазовой проницаемости для газа вблизи трещины, изменение капиллярного давления и смачиваемости породы и т.п. Низкая вязкость таких жидкостей разрыва компенсируется при проведении операций ГРП более высоким темпом нагнетания.

Важнейшим элементом подготовки является сбор и анализ первичной информации. Данные, необходимые для подготовки ГРП, можно подразделить на три группы:

1) геолого-физические свойства пласта (проницаемость, пористость, насыщенность, пластовое давление, положение газонефтяного и водонефтяного контактов, петрография пород);

2) характеристики геометрии и ориентации трещины (минимальное горизонтальное напряжение, модуль Юнга, вязкость и плотность жидкости разрыва, коэффициент Пуассона, сжимаемость породы и т.п.);

3) свойства жидкости разрыва и проппанта.

Основными источниками информации являются геологические, геофизические и петрофизические исследования, лабораторный анализ керна, а также результаты промыслового эксперимента, заключающегося в проведении микро- и минигидроразрывов.

В последние годы разрабатывается технология комплексного подхода к проектированию ГРП, который основан на учёте многих факторов, таких как проводимость пласта, система расстановки скважин, механика трещины, характеристики жидкости разрыва и проппанта, технологические и экономические ограничения. В целом процедура оптимизации гидроразрыва должна включать в себя следующие элементы:

– расчёт количества жидкости разрыва и проппанта, необходимых для создания трещины требуемых размеров и проводимости;

– технику для определения оптимальных параметров нагнетания с учётом характеристик проппанта и технологических ограничений;

– комплексный алгоритм, позволяющий оптимизировать геометрические параметры и проводимость трещины с учётом продуктивности пласта и системы расстановки скважин, обеспечивающий баланс между фильтрационными характеристиками пласта и трещины и основанный на критерии максимизации прибыли от обработки скважины.

Создание оптимальной технологии ГРП подразумевает соблюдение следующих критериев:

– обеспечение оптимизации выработки запасов месторождения;

- максимизация глубины проникновения проппанта в трещину;
- оптимизация параметров нагнетания жидкости разрыва и проппанта;
- минимизация стоимости обработки;
- максимизация прибыли за счёт получения дополнительной нефти и газа.

В соответствии с этими критериями можно выделить следующие этапы оптимизации проведения ГРП на объекте:

1. Выбор скважин для обработки с учётом существующей или проектируемой системы разработки, обеспечивающий максимизацию добычи нефти и газа при минимизации затрат.

2. Определение оптимальной геометрии трещины – длины и проводимости с учётом проницаемости пласта, системы расстановки скважин, удалённости скважины от газо- или водонефтяного контакта.

3. Выбор модели распространения трещины на основе анализа механических свойств породы, распределения напряжений в пласте и предварительных экспериментов.

4. Подбор проппанта с соответствующими прочностными свойствами, расчёт объёма и концентрации проппанта, необходимых для получения трещины с заданными свойствами.

5. Подбор жидкости разрыва с подходящими реологическими свойствами с учётом характеристик пласта, проппанта и геометрии трещины.

6. Расчёт необходимого количества жидкости разрыва и определение оптимальных параметров нагнетания с учётом характеристик жидкости и проппанта, а также технологических ограничений.

7. Расчёт экономической эффективности проведения ГРП.

#### **Моделирование гидроразрыва пласта**

В tNavigator реализован инновационный подход к моделированию гидроразрыва пласта. Предложен подход, при котором трещина ГРП рассматривается в модели как часть скважины. В рамках модели создаётся сетка дополнительных «виртуальных» перфораций, проходящих через блоки вдоль направления трещины. При этом эффективность трещины рассчитывается из индивидуальных множителей эффективности виртуальных перфораций и свойств проппанта.

Такой подход обеспечивает гораздо более достоверное поведение притока в скважину по результатам расчёта модели. Данная технология была успешно опробована на моделях месторождений Западной Сибири с большим количеством трещин.

Задание трещин ГРП в tNavigator может быть выполнено за десять минут в два простых шага:

1. Пользователем задаётся таблица свойств проппанта (зависимость проницаемости от давления) и функция зависимости вымывания проппанта от времени или потока фазы через трещину.

2. В диалоговом окне вводятся параметры трещины (азимут, полудлина, ширина, тип проппанта и т.д.). Трещину можно сразу же видеть на трёхмерной карте модели в виде плоскости.

Для удобства пользователей в рамках поддержки моделей, построенных на имеющемся программном обеспечении, была реализована простая форма конвертации моделей с отрицательным скин-фактором в модели с прямым заданием трещины с помощью нескольких дополнительных ключевых слов в tNavigator.

#### **В заключении можно сделать следующие основные выводы:**

Современные методы компьютерного моделирования позволяют планировать разработку и принимать текущие решения на месторождениях любого размера и уровня сложности.

Гидродинамические методы исследований являются одной из основных частей общего комплекса методов изучения и контроля разработки нефтяных залежей. Основные задачи контроля состоят в наблюдении за изменением показателей разработки (дебитами и обводнённостью скважин, пластовыми давлениями, температурой и др.) и получении информации о ходе процессов выработки пластов по площади и разрезу. Чем больше объём и достоверность получаемой информации, тем обоснованней осуществляемые мероприятия по регулированию процессов разработки и выше их эффективность.

Объём и достоверность информации о свойствах и строении продуктивных пластов увеличивается по мере разбуривания залежи новыми скважинами и исследовании их геофизическими, лабораторными и гидродинамическими методами.

В соответствии с задачами изучения продуктивных пластов на стадии промышленной разведки месторождений измеряют начальные пластовые давления и температуру, отбирают пробы скважинной жидкости и газа, а также проводят гидродинамические и специальные исследования, предусмотренные проектом.

#### **Литература:**

1. Желтов Ю.П. Разработка нефтяных месторождений. – М. : Недра, 1986. – 506 с.

2. Карцев А.А. Гидрогеология нефтяных и газовых месторождений: 2-е изд., перераб. и доп. – М. : Недра, 1972. – 280 с.

3. Азиз X., Сеттари Э. Математическое моделирование пластовых систем / Пер. с англ. – М. : Наука, 1982. – 407 с.

4. Майер В.П. Гидродинамическая модель фильтрации нефти, газа и воды в пористой среде. – Екатеринбург : Издательство «Путиведъ», 2000. – 206 с.

5. Максимов М.М., Рыбицкая Л.П. Математическое моделирование процессов разработки нефтяных месторождений. – М. : Недра, 1976. – 264 с.

6. РД 39-2699325-204-86 Методика первичной гидродинамической оценки эффективности физико-химических методов повышения нефтеотдачи в однородных пластах. – М., 1986. – 144 с.

7. Чарный И.А. Подземная гидрогазодинамика. – М. : Гостоптехиздат, 1963. – 397 с.

8. Швидлер М.И. Статистическая гидродинамика пористых сред. – М. : Недра, 1985. – 288 с.

9. Лысенко В.Д., Грайфер В.И. Разработка малопродуктивных нефтяных месторождений. – М. : Недра-Бизнесцентр, 2001. – 562 с.

10. Мирзаджанзаде А.Х., Хасанов М.М., Бахтизин Р.Н. Моделирование процессов нефтегазодобычи. – Москва-Ижевск : Институт компьютерных исследований, 2004. – 368 с.

11. Гидродинамическое моделирование объекта ЮВ1 Тайлаковского месторождения [Электронный ресурс]. – URL : http://knowledge.allbest.ru/geology/2c0b65635a2ac78a5c43b895213 16c26\_0.html

12. Антониади Д.Г., Савенок О.В., Шостак Н.А. Теоретические основы разработки нефтяных и газовых месторождений : учеб. пособие. – Краснодар : Просвещение-Юг, 2011. – 203 с.

13. Петрушин Е.О., Савенок О.В., Арутюнян А.С. Анализ современных технологий интерпретации результатов гидродинамических исследований горизонтальных скважин // Горный информационно-аналитический бюллетень (научно-технический журнал). – М. : Издательство «Горная книга», 2015. – № 10. – С. 397–405.

14. Петрушин Е.О., Савенок О.В., Арутюнян А.С. Разработка математической модели изменения давления в процессе исследования горизонтальных скважин // Инженер-нефтяник. – 2015. – № 3 – 2015. – С. 44–48.

15. Петрушин Е.О., Арутюнян А.С. Анализ гидродинамических исследований насосных скважин Восточно-Сургутского нефтяного месторождения // Наука. Техника. Технологии (политехнический вестник). – 2015. – № 3. – С. 59–80.

16. Петрушин Е.О., Савенок О.В., Арутюнян А.С. Интерпретация результатов испытания горизонтальных скважин и анализ полученных данных на примере Памятно-Сасовского нефтяного месторождения (Волгоградской области) // Инженер-нефтяник. – 2015. – № 4 – 2015. – С. 34–44.

17. Петрушин Е.О., Арутюнян А.С. Гидродинамические исследования газовых скважин и их применение на Южно-Луговском газовом месторождении // Наука. Техника. Технологии (политехнический вестник). – 2015. – № 4. – С. 24–44.

18. Петрушин Е.О., Савенок О.В., Арутюнян А.С. Разработка методики определения параметров пласта по данным исследования горизонтальных скважин и оценка применимости полученных данных // Строительство нефтяных и газовых скважин на суше и на море. – 2016. – № 1. – С. 43-47.

19. Савенок О.В., Петрушин Е.О., Арутюнян А.С. Анализ существующих методов определения параметров пласта по данным гидродинамических исследований горизонтальных скважин // Нефтепромысловое дело. – 2016. – № 4. – С. 23–28.

#### **References:**

1. Zheltov Yu.P. Development of oil fields. – M. : Subsoil, 1986. – 506 p.

2. Kartsev A.A. Hydrogeology of oil and gas fields: 2nd prod., reslave. and additional – M. : Subsoil, 1972. – 280 p.

3. Aziz X., Settari E. Mathematical modeling of sheeted systems / Lanes with English – M. : Science, 1982. – 407 p.

4. Maier V.P. Hydrodynamic model of filtering oil, gas and water in the porous environment. – Yekaterinburg : Putived publishing house, 2000. – 206 p.

5. Maximov M.M., Rybitskaya L.P. Mathematical modeling of processes of development of oil fields. – M. : Subsoil, 1976. – 264 p.

6. RD 39-2699325-204-86 the Technique of primary hydrodynamic efficiency evaluation of physical and chemical methods of increase in oil recovery in uniform layers. – M., 1986. – 144 p.

7. Charny I.A. Underground hydraulic gas dynamics. – M. : Gostoptekhizdat, 1963. – 397 p.

8. Shvidler M.I. Statistical hydrodynamics of porous environments. – M. : Subsoil, 1985. – 288 p.

9. Lysenko V.D., Grayfer V.I. Development of unproductive oil fields. – M. : Business center subsoil,  $2001 - 562$  p.

10. Mirzadzhanzade A.H., Chasanoff M.M., Bakhtizin R.N. Modeling of processes of oil and gas production. – Moscow-Izhevsk : Institute of computer researches, 2004. – 368 p.

11. Hydrodynamic modeling of an object YuV1 of the Taylakovsky field [An electronic resource]. – URL : http://knowledge.allbest.ru/geology/2c0b65635a2ac78a5c43b89521316c26\_0.html

12. Antoniadi D.G., Savenok O.V., Shostak N.A. Theoretical bases of development of oil and gas fields: studies. benefit. – Krasnodar : Education South, 2011. – 203 p.

13. Petrushin E.O., Savenok O.V., Arutyunyan A.S. Analysis of modern technologies of interpretation of results of hydrodynamic researches of horizontal wells // Mountain information and analytical bulletin (scientific and technical magazine). – M. : Mountain Book publishing house, 2015. –  $N$ <sup>o</sup> 10. − P. 397–405.

14. Petrushin E.O., Owlet O.V., Arutyunyan A.S. Development of mathematical model of change of pressure in the course of the research of horizontal wells // Petroleum engineer. – 2015. –  $N \approx 3 - 2015$ . – P. 44–48.

15. Petrushin E.O., Arutyunyan A.S. Analysis of hydrodynamic researches of pumping wells of the East Surgut oil field // Science. Engineering. Technology (polytechnical bulletin). – 2015. –  $Ne 3 - P. 59 - 80$ .

16. Petrushin E.O., Savenok O.V., Arutyunyan A.S. Interpretation of results of testing of horizontal wells and the analysis of the obtained data on the example of the Memorable and Sasovsky oil field (Volgograd region) // Petroleum engineer. – 2015. – № 4 – 2015. – P. 34–44.

17. Petrushin E.O., Arutyunyan A.S. Hydrodynamic researches of gas wells and their application on the Southern Lugovsky gas field // Science. Engineering. Technology (polytechnical bulletin). -2015. – No. 4. – P. 24–44.

18. Petrushin E.O., Savenok O.V., Arutyunyan A.S. Development of a technique of determination of parameters of layer according to a research of horizontal wells and assessment of applicability of the obtained data // Construction of oil and gas wells by land and by sea. – 2016. – № 1. – P. 43–47.

19. Savenok O.V., Petrushin E.O., Arutyunyan A.S. The analysis of the existing methods of determination of parameters of layer according to hydrodynamic researches of horizontal wells // Oilfield case.  $-2016. - N$ <sup>o</sup> 4.  $- P. 23-28.$